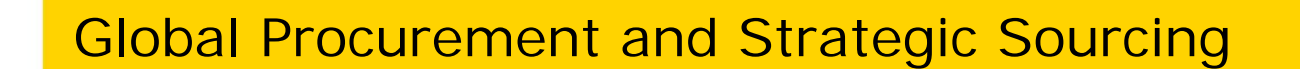

**e-procurement portal**

February 2016

eni.com

- Home Page 3
- Internal Users 4
- Forgot your password? 5
- Password changing 6
- Password expired 7
- Document list 8
- New search engine 9

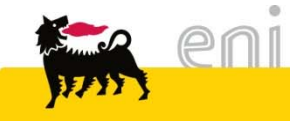

#### Home page

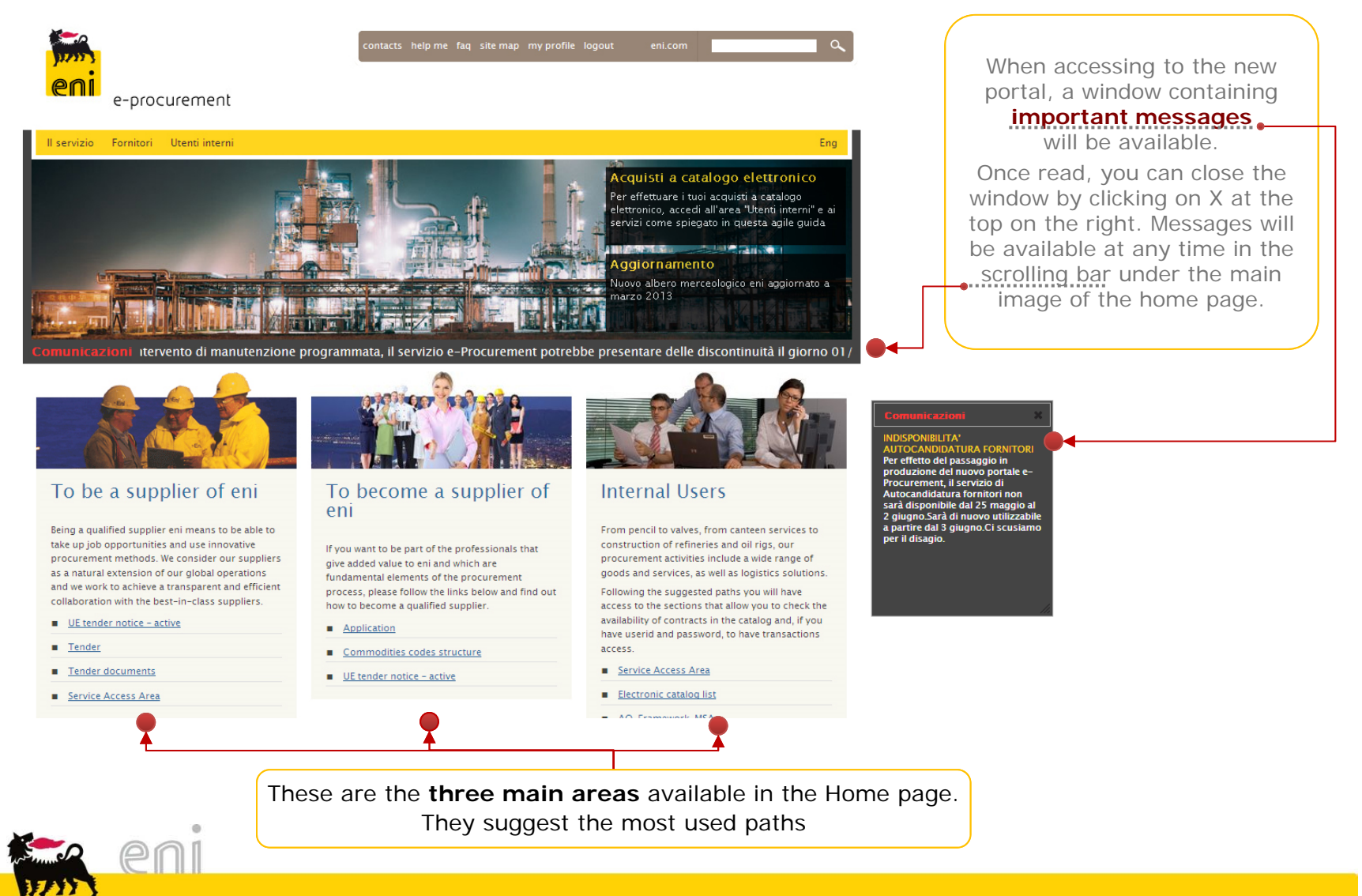

#### Internal users

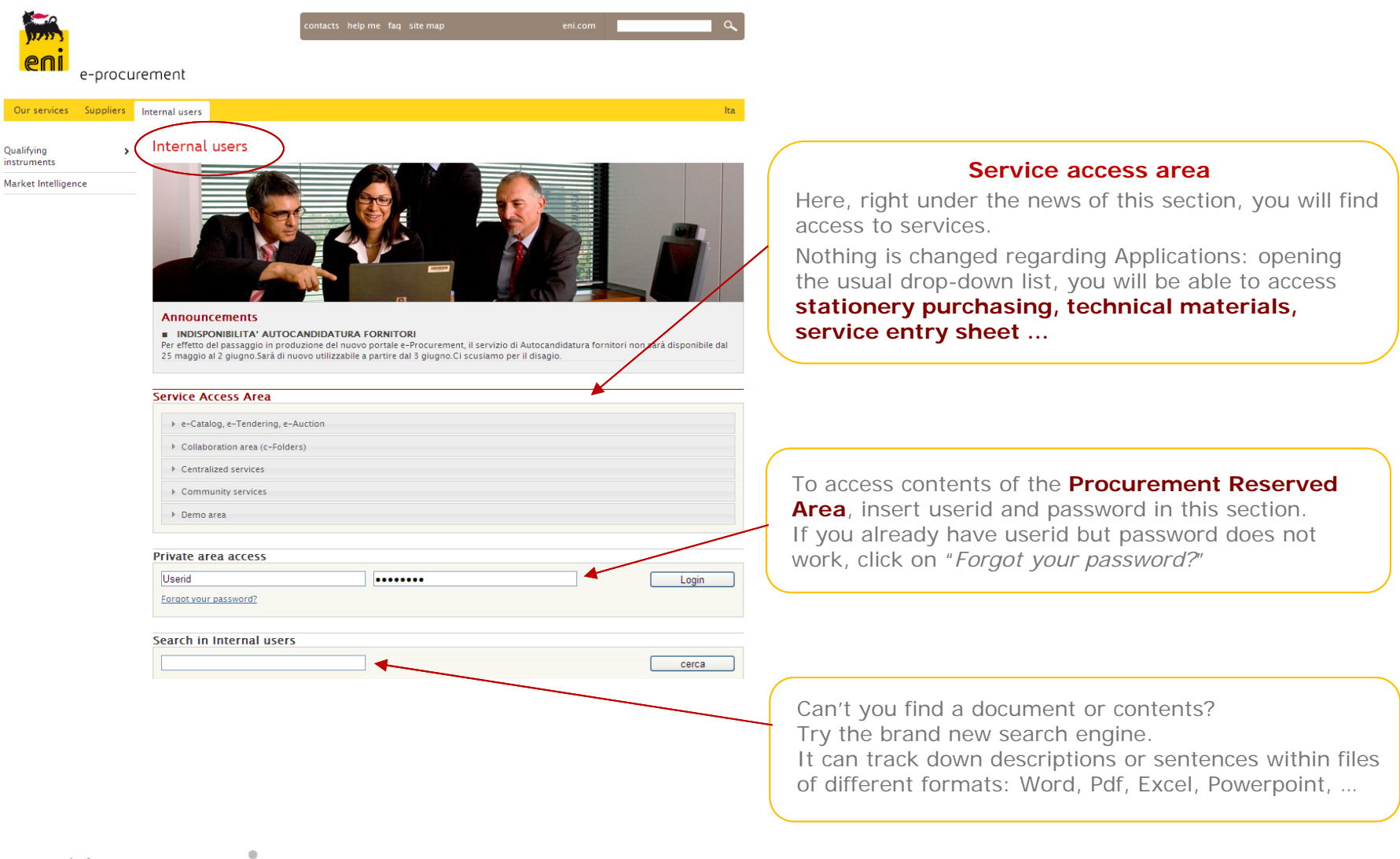

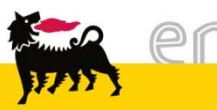

## Forgot your password?

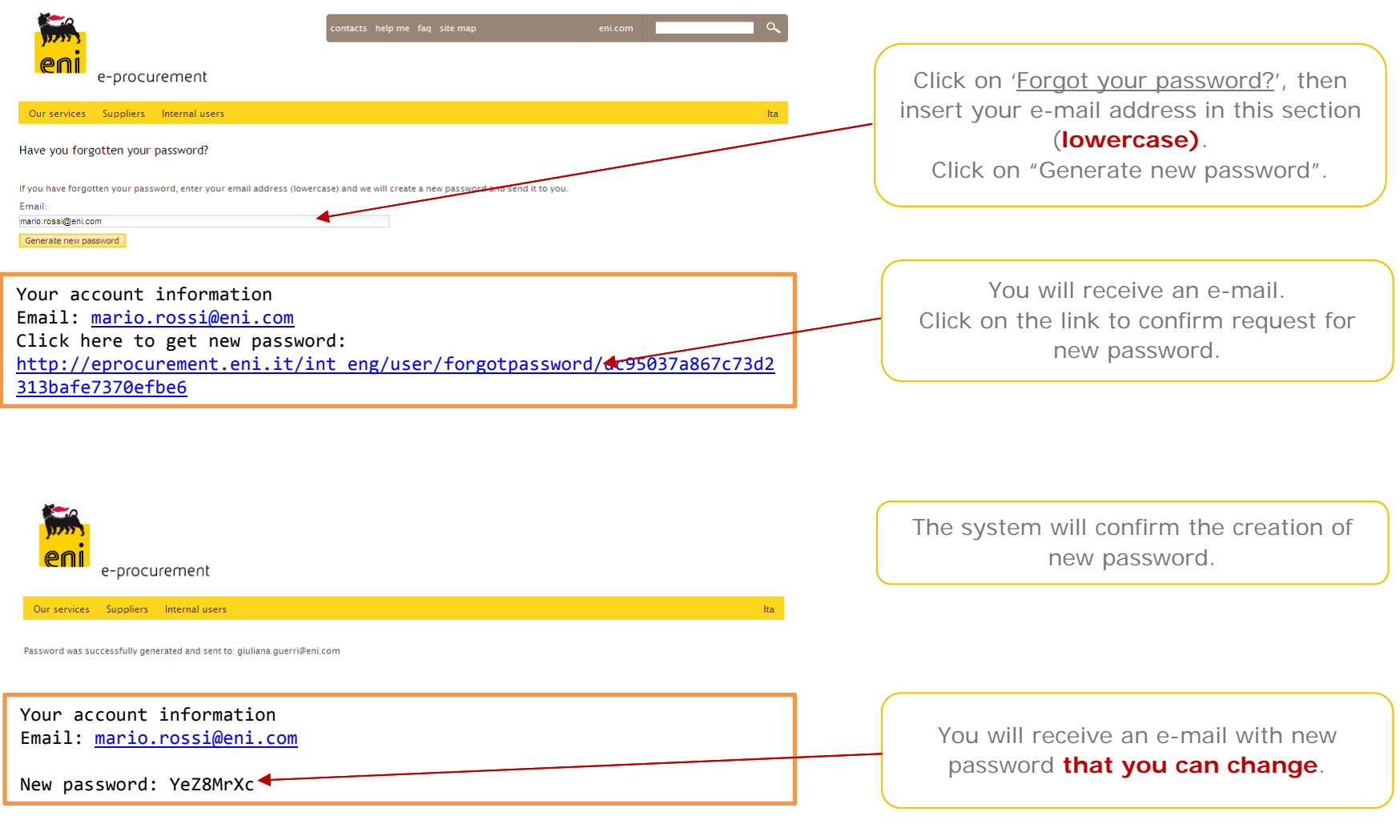

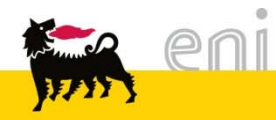

### Password changing

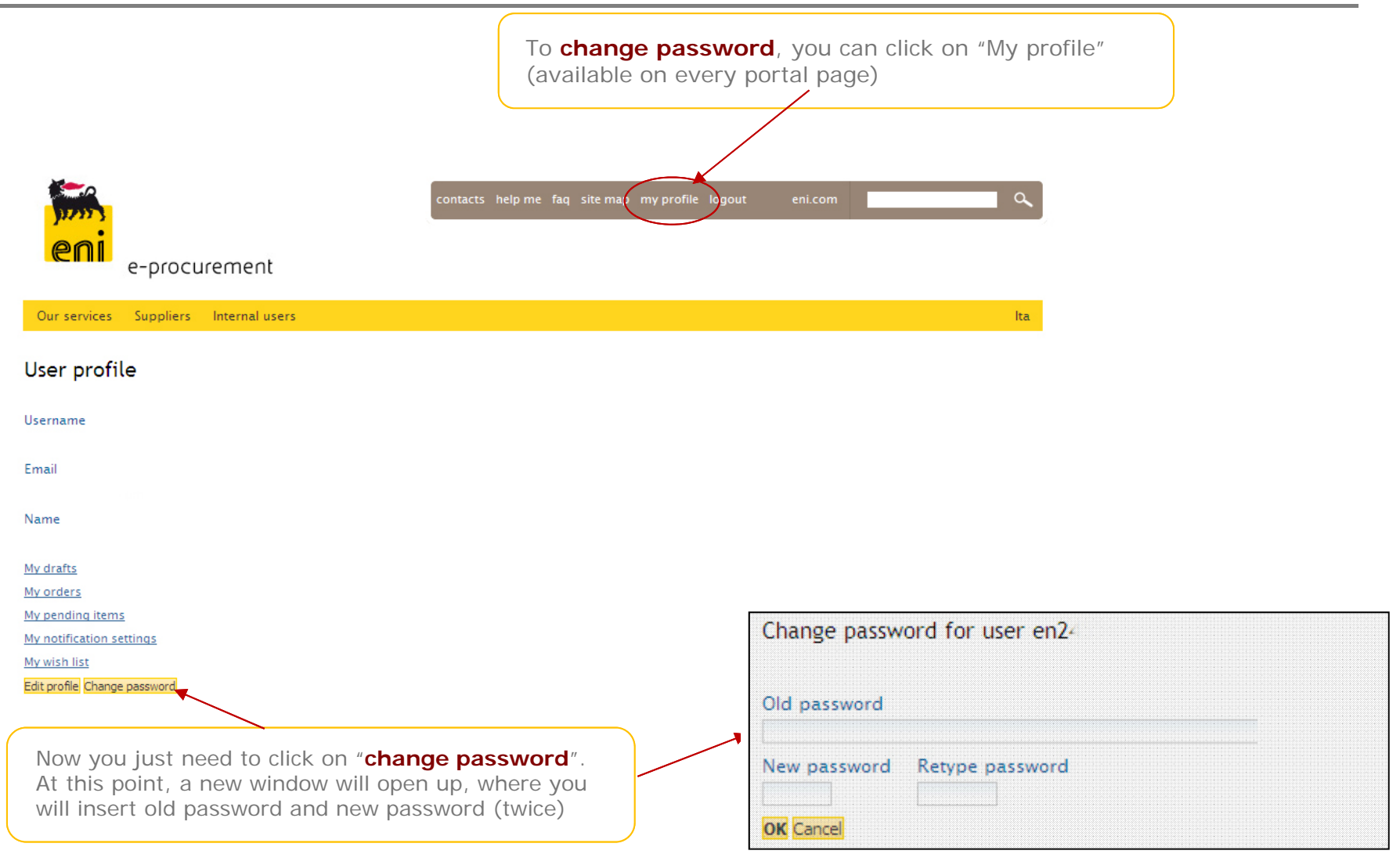

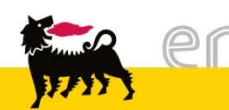

#### Password expired

According to the procedure ICT Security Rules, the password to access the Procurement Private Area has validity of 60 days. At the end of that period, you will be redirected to <sup>a</sup> page where you will be requested to choose <sup>a</sup> new password. The minimum length of the new password shall be 8 characters (including at least <sup>1</sup> digit).

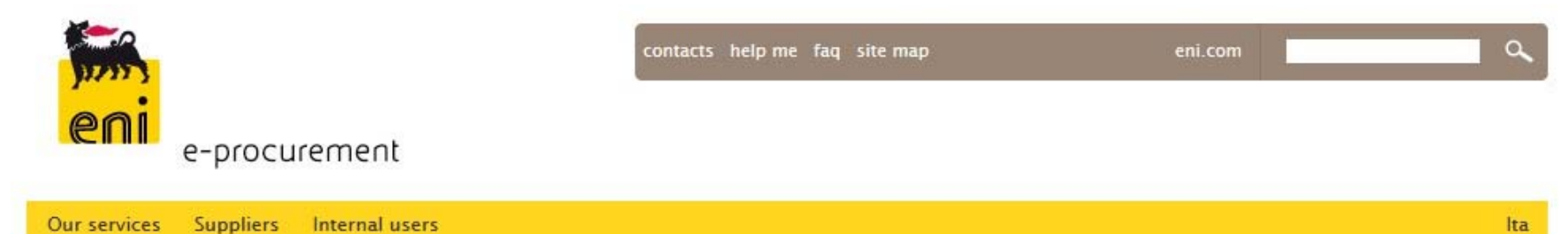

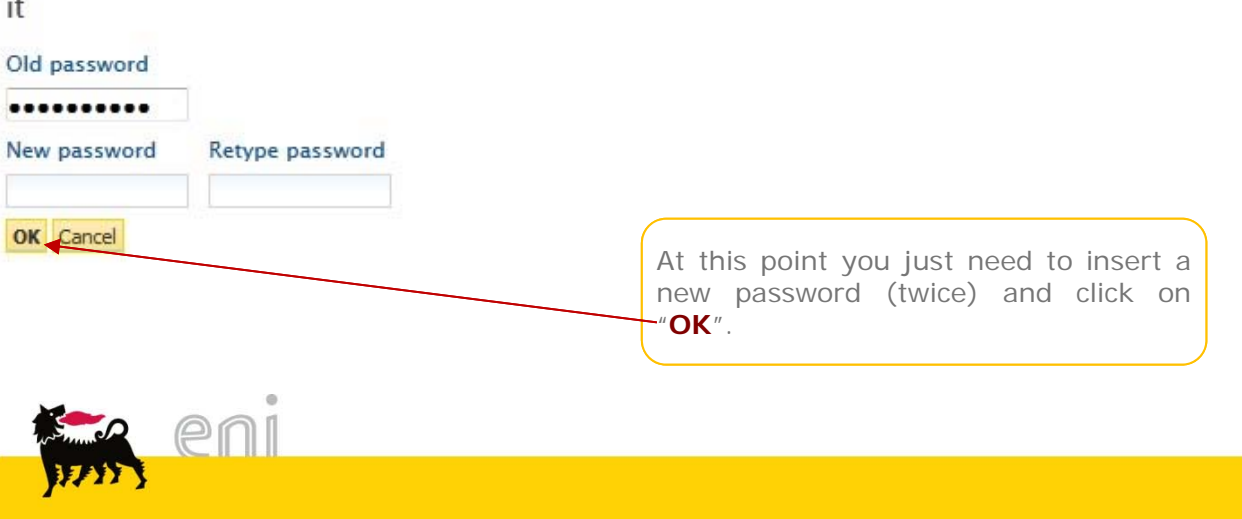

Dear User, we inform you that your password has expired. In order to access the e-Procurement portal you need to change it

### Document List

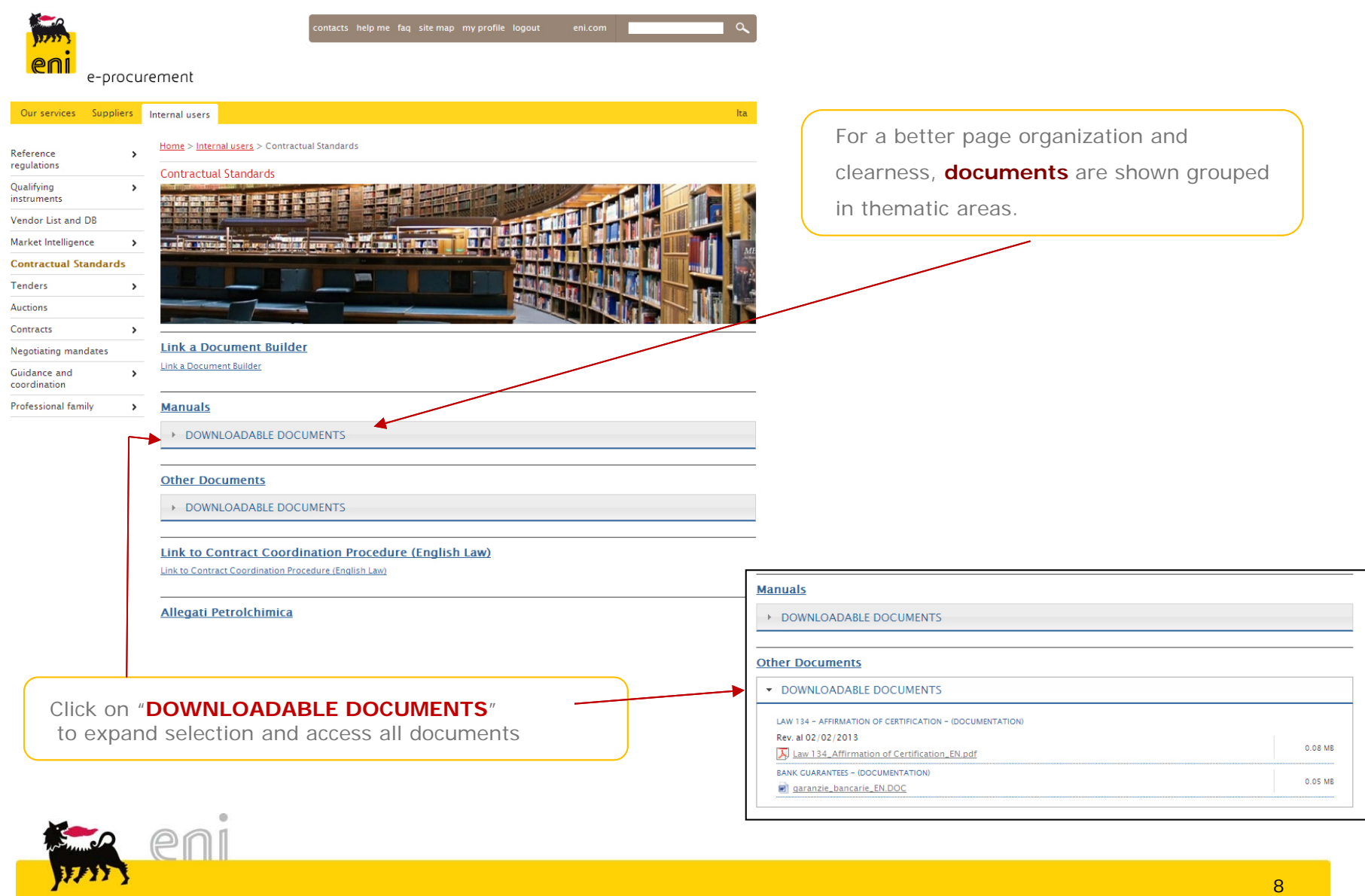

# New search engine – 1 of 2

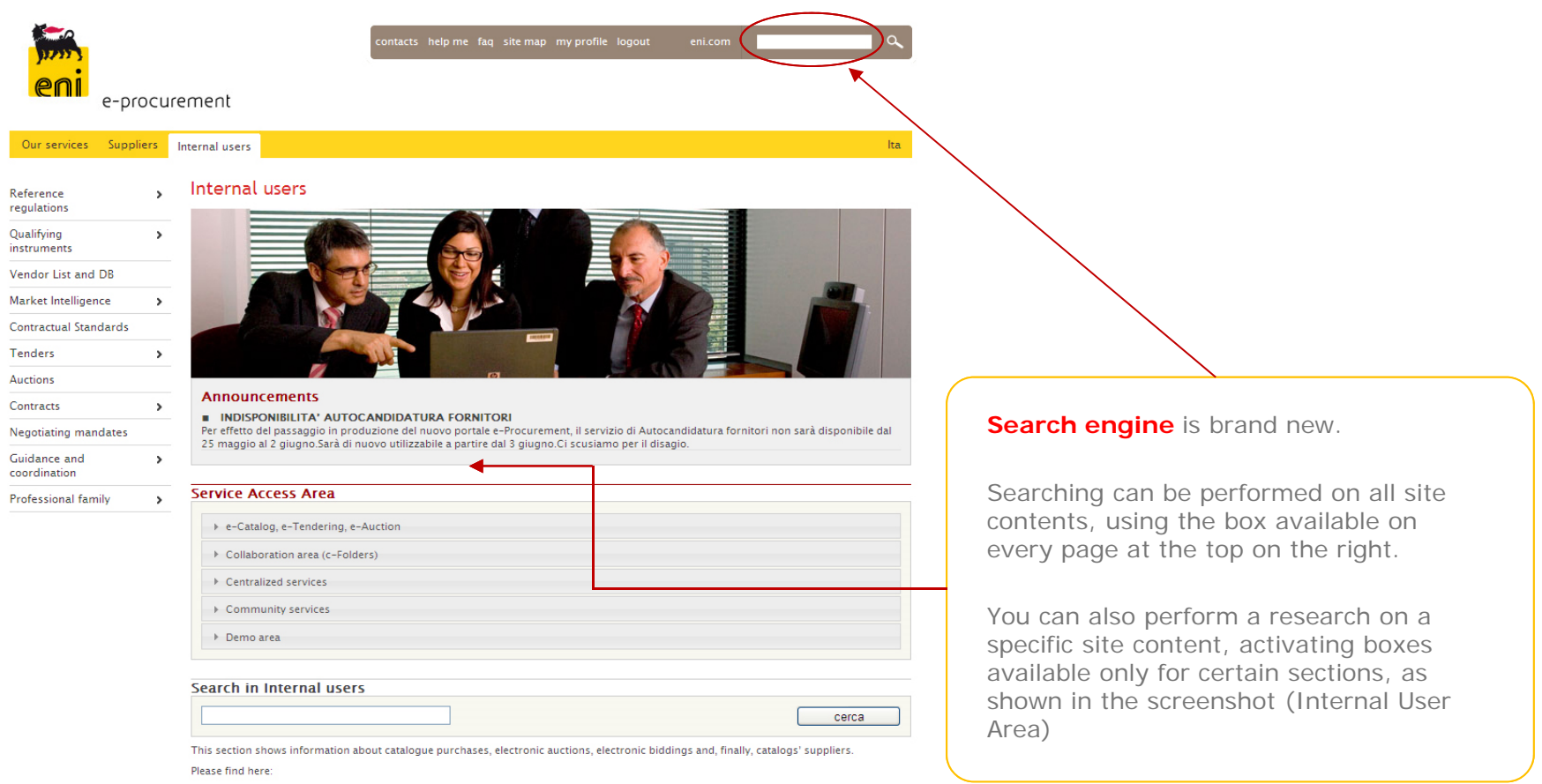

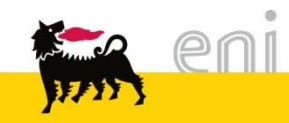

# New search engine – 2 of 2

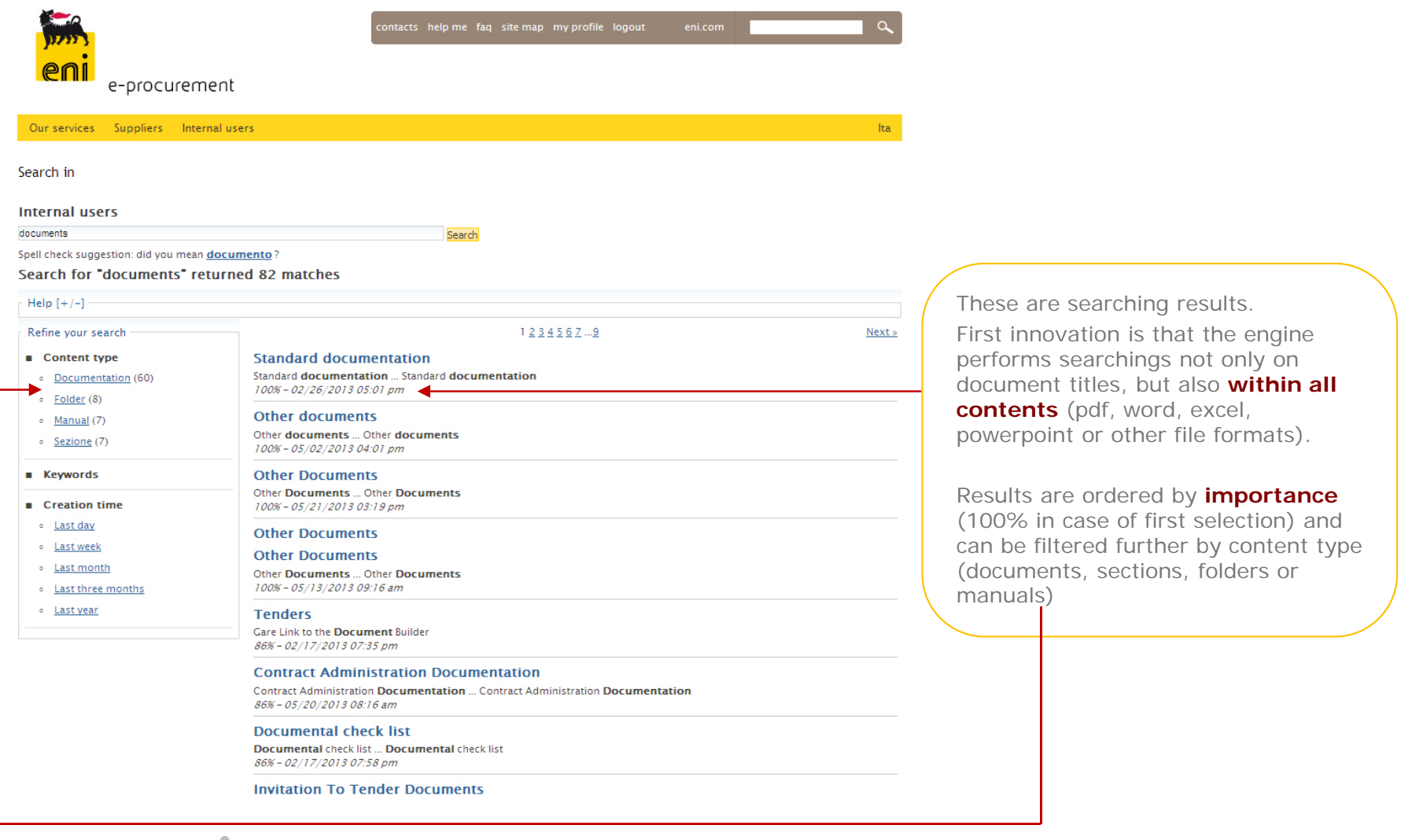

eni 环境